#### **Example: Carry Ripple Adder**

For the carry ripple adder shown below a and b are the input vectors to be added, cin is the carry-in bit, s is the sum vector, and cout is the carry-out bit.

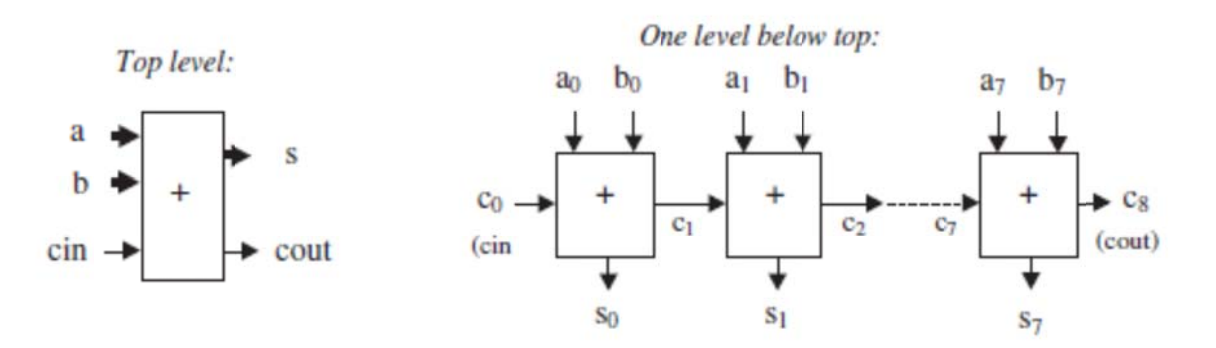

Each section of the latter diagram is a full-adder unit. Thus its outputs can be computed by means of:

 $c_{j+1} = (a_j \text{ AND } b_j) \text{ OR } (a_j \text{ AND } c_j) \text{ OR } (b_j \text{ AND } c_j)$  $s_i = a_i$  XOR  $b_i$  XOR  $c_i$ 

1 ----- Solution 1: Generic, with VECTORS --------

2 LIBRARY ieee;

3 USE ieee.std\_logic\_1164.all;

5 ENTITY adder IS

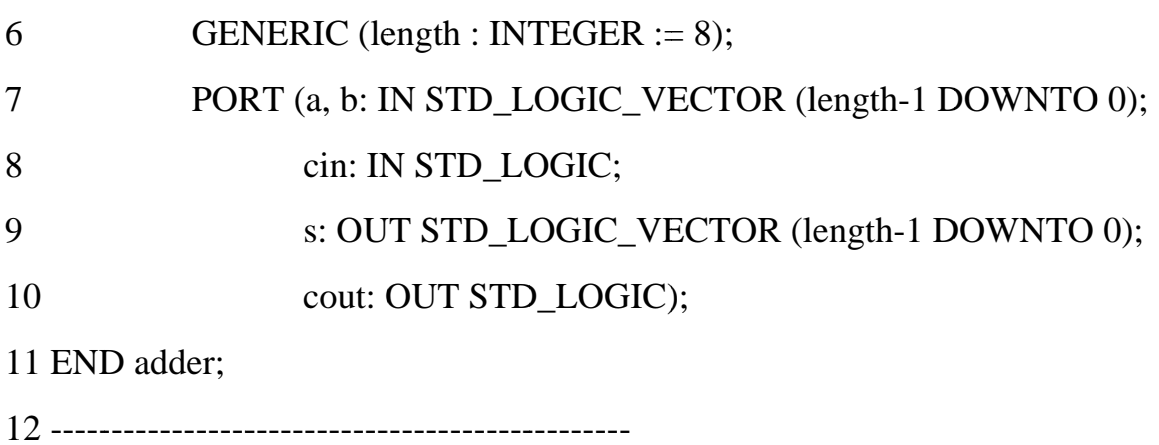

13 ARCHITECTURE adder OF adder IS

# 14 BEGIN

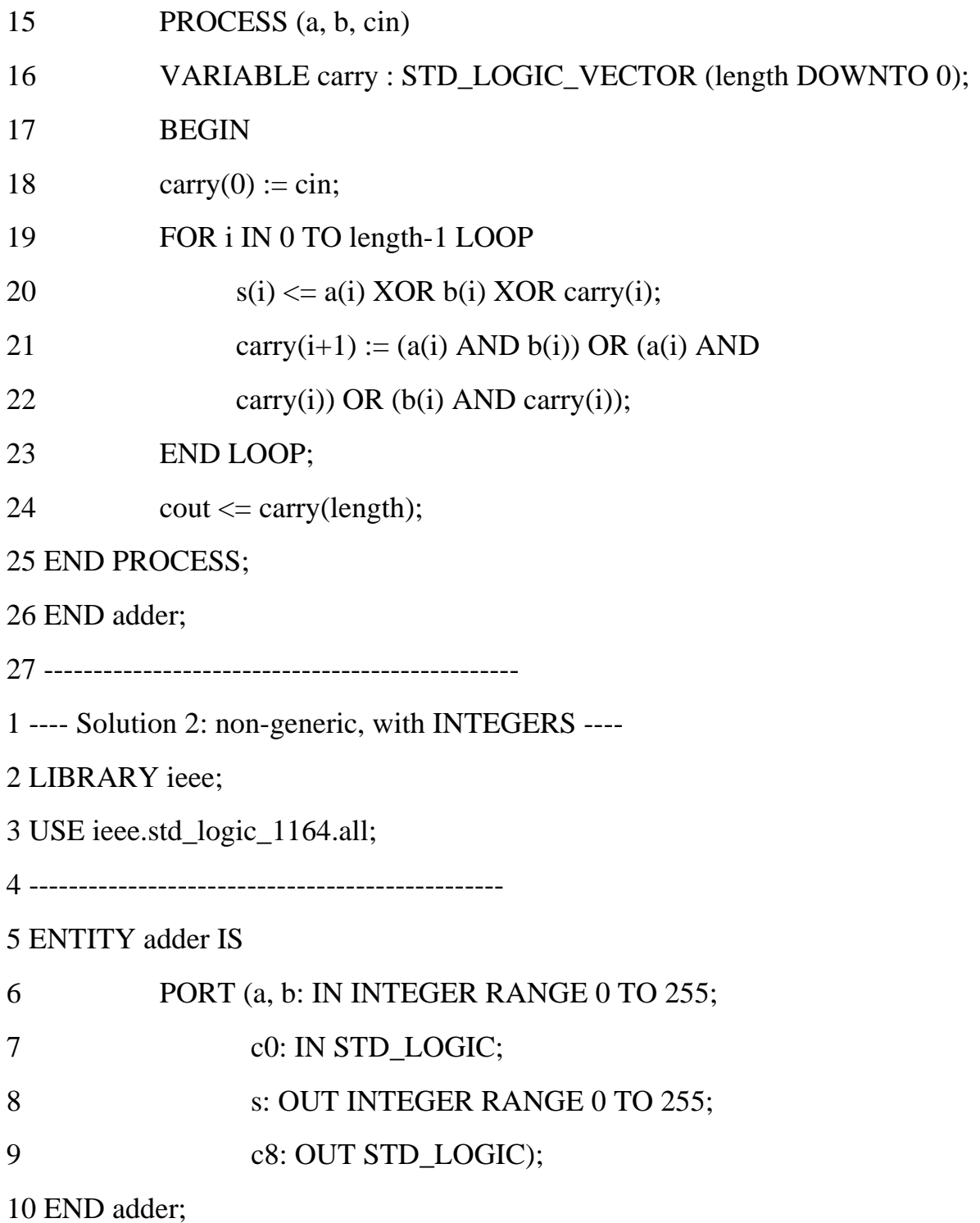

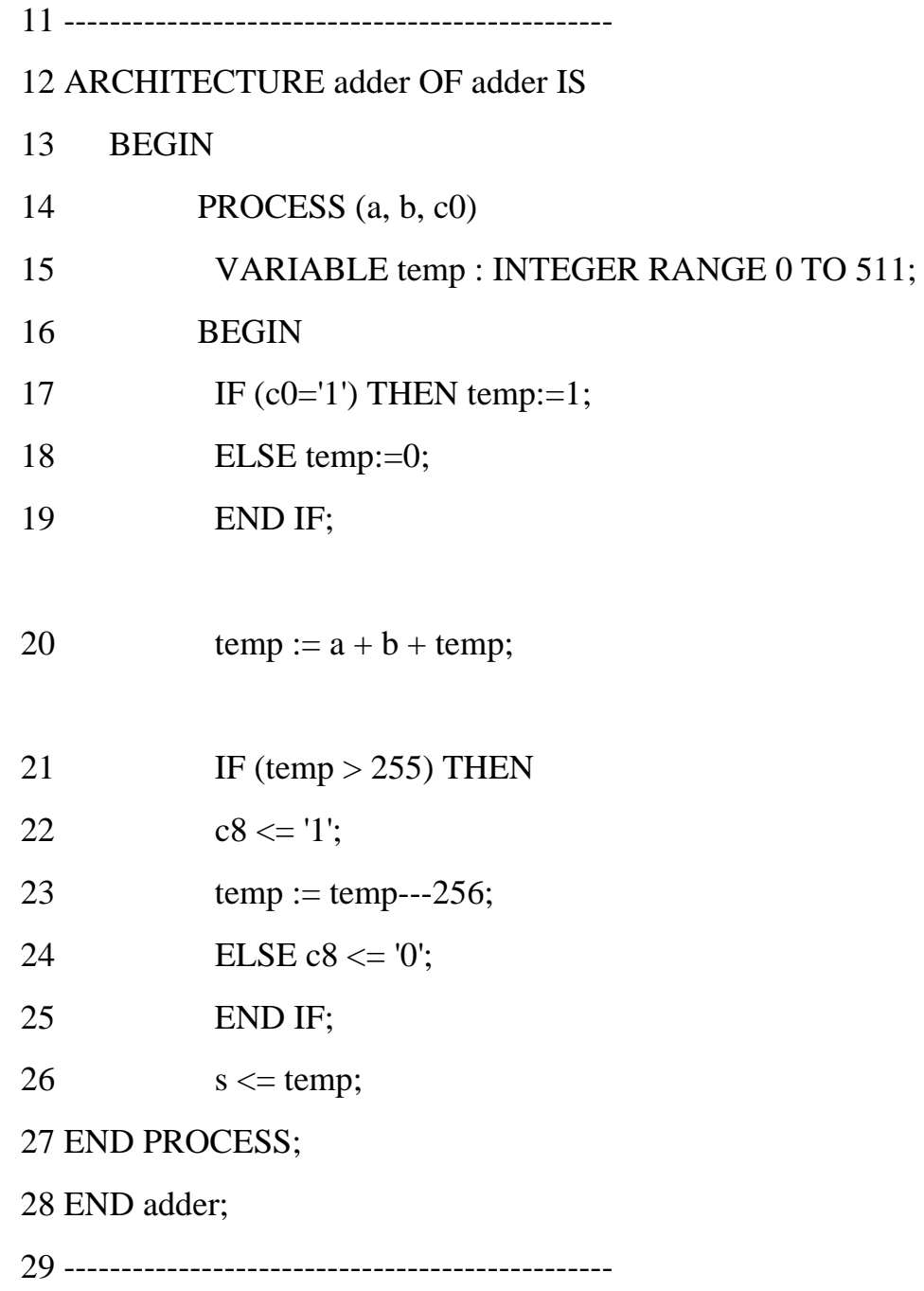

**Example:** Simple Barrel Shifter

If shift=0, then outp = inp;

if shift = 1, then outp(0) = '0' and outp(i) = inp(i - 1), for 1 <= i <= 7.

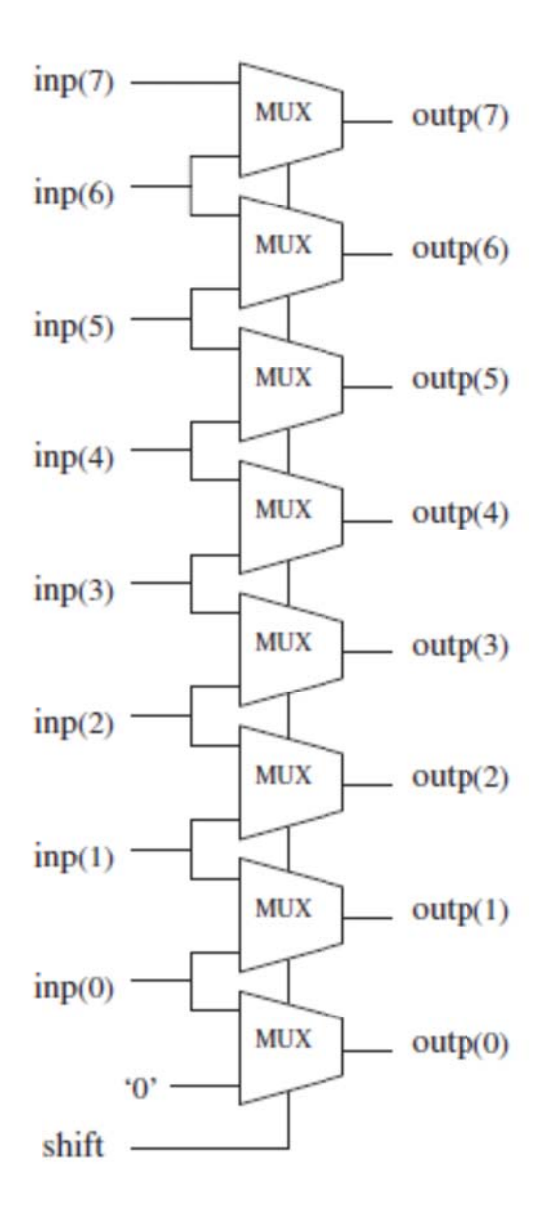

1 --------------------------------------------- 2 LIBRARY ieee; 3 USE ieee.std\_logic\_1164.all; 4 --------------------------------------------- 5 ENTITY barrel IS 6 GENERIC (n: INTEGER := 8); 7 PORT (inp: IN STD\_LOGIC\_VECTOR (n-1 DOWNTO 0); 8 shift: IN INTEGER RANGE 0 TO 1; 9 outp: OUT STD\_LOGIC\_VECTOR (n-1 DOWNTO 0)); 10 END barrel; 11 --------------------------------------------- 12 ARCHITECTURE RTL OF barrel IS 13 BEGIN 14 PROCESS (inp, shift) 15 BEGIN 16 IF (shift=0) THEN 17 outp  $\langle = \text{inp};$ 18 ELSE 19  $\text{outp}(0) \le 0$ ; 20 FOR i IN 1 TO inp'HIGH LOOP 21 outp(i)  $\langle = \text{inp}(i-1);$ 22 END LOOP; 23 END IF; 24 END PROCESS; 25 END RTL; 26 ---------------------------------------------

# **Example:** Leading Zeros

Design a circuit that counts the number of leading zeros in a binary vector, starting from its left end (MSB).

If a '1' is found in the data vector, then EXIT will terminate the loop.

```
1 -------------------------------------------- 
2 LIBRARY ieee; 
3 USE ieee.std_logic_1164.all; 
4 -------------------------------------------- 
5 ENTITY LeadingZeros IS 
6 PORT ( data: IN STD_LOGIC_VECTOR (7 DOWNTO 0); 
7 zeros: OUT INTEGER RANGE 0 TO 8); 
8 END LeadingZeros; 
9 -------------------------------------------- 
10 ARCHITECTURE behavior OF LeadingZeros IS 
11 BEGIN 
12 PROCESS (data) 
13 VARIABLE count: INTEGER RANGE 0 TO 8;
14 BEGIN 
15 count := 0;
16 FOR i IN data'RANGE LOOP 
17 CASE data(i) IS 
18 WHEN 0' \Rightarrow count := count + 1;
19 WHEN OTHERS => EXIT;
20 END CASE; 
21 END LOOP; 
22 zeros \le count;
23 END PROCESS; 
24 END behavior; 
25 --------------------------------------------
```
#### **Example: RAM**

Below is another example using sequential code, particularly the IF statement. We show the implementation of a RAM (random access memory).

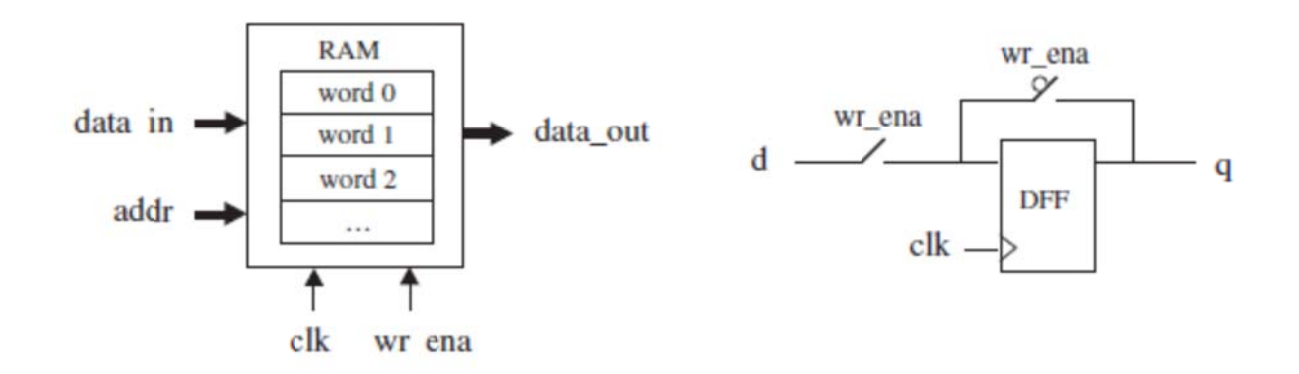

When wr ena is asserted, at the next rising edge of clk the vector present at data in must be stored in the position specified by addr. The output, data out, on the other hand, must constantly display the data selected by addr.

```
2 LIBRARY ieee;
3 USE ieee.std_logic_1164.all;
5 ENTITY ram IS
    GENERIC (bits: INTEGER := 8; -- # of bits per word
6
\overline{7}words: INTEGER := 16); -- # of words in the memory
8
    PORT (wr ena, clk: IN STD LOGIC;
\mathbf{Q}addr: IN INTEGER RANGE 0 TO words-1;
          data_in: IN STD_LOGIC_VECTOR (bits-1 DOWNTO 0);
10
          data_out: OUT STD_LOGIC_VECTOR (bits-1 DOWNTO 0));
11
12 END ram:
14 ARCHITECTURE ram OF ram IS
15
         TYPE vector_array IS ARRAY (0 TO words-1) OF
16
              STD_LOGIC_VECTOR (bits-1 DOWNTO 0);
17
         SIGNAL memory: vector_array;
18
    BEGIN
```
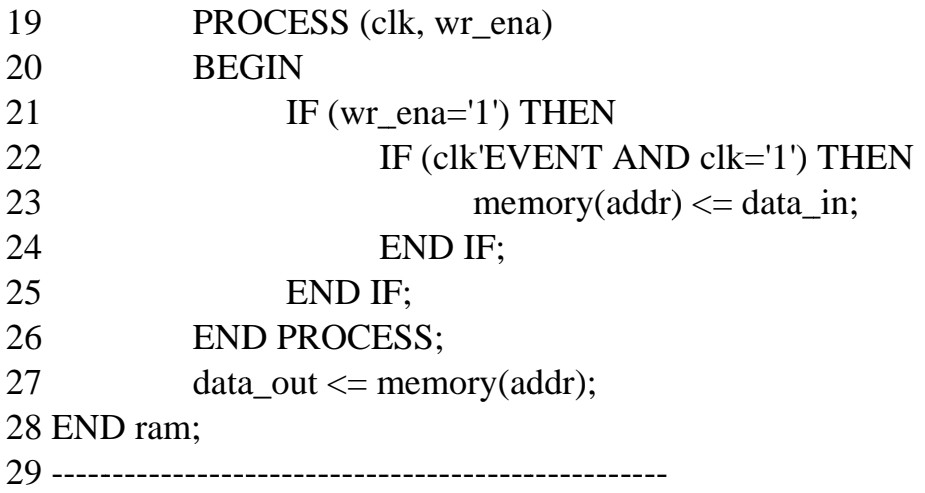

**Example: Bad Combinational Design** 

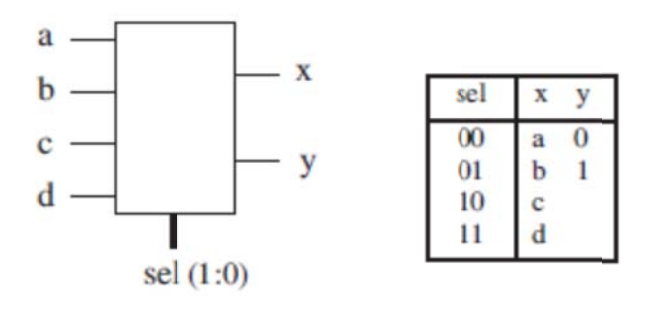

The specifications provided for y are incomplete. Using just these specifications, the code could be the following:

2 LIBRARY ieee; 3 USE ieee.std\_logic\_1164.all; 5 ENTITY example IS PORT (a, b, c, d: IN STD\_LOGIC; 6  $\overline{7}$ sel: IN INTEGER RANGE 0 TO 3; x, y: OUT STD\_LOGIC); 8 9 END example; 

11 ARCHITECTURE example OF example IS

```
12 BEGIN 
13 PROCESS (a, b, c, d, sel) 
14 BEGIN 
15 IF (sel=0) THEN
16 \quad x \leq a;17 y \leq 0;
18 ELSIF (sel=1) THEN
19 x \le b;
20 y \leq 1;
21 ELSIF (sel=2) THEN
22 x \leq c;
23 ELSE 
24 x \leq d;
25 END IF; 
26 END PROCESS; 
27 END example;
```
The above code can generate unexpected results in synthesis and simulation. So better to write the architecture part as below

11 ARCHITECTURE example OF example IS 12 BEGIN 13 PROCESS (a, b, c, d, sel) 14 BEGIN 15 IF (sel=0) THEN 16  $x \le a;$ 17  $y \leq 0$ ; 18 ELSIF (sel=1) THEN 19  $x \leq b$ ; 20  $y \leq 1$ ; 21 **ELSIF** (sel=2) THEN 22  $x \leq -c$ ;  $y \leq x'$ ; 23 ELSE 24  $x < = d$ ;  $y < = 'X'$ ; 25 END IF; 26 END PROCESS; 27 END example;

### **Signals and Variables**

### **CONSTANT**

CONSTANT serves to establish default values. Its syntax is shown below.

CONSTANT name : type := value;

**Examples:** 

CONSTANT set\_bit :  $BIT := '1$ ';

CONSTANT datamemory : memory :=  $((0',0',0',0'),$  $(0', 0', 0', 1')$ ,  $(0',0',1',1'));$ 

A CONSTANT can be declared in a PACKAGE, ENTITY, or ARCHITECTURE.

When declared in a package, it is truly global, for the package can be used by several entities.

The most common places to find a CONSTANT declaration is in an ARCHITECTURE or in a PACKAGE.

## **SIGNAL**

SIGNAL serves to pass values in and out the circuit, as well as between its internal units. In other words, a signal represents circuit interconnects (wires).

SIGNAL name : type [range] [:= initial\_value];

#### **Examples:**

 $SIGNAL$  control:  $BIT := '0'.$ 

SIGNAL count: INTEGER RANGE 0 TO 100;

SIGNAL y: STD\_LOGIC\_VECTOR (7 DOWNTO 0);

A very important aspect of a SIGNAL, when used inside a section of sequential code (PROCESS, for example), is that its update is not immediate.

Another aspect that might aspect the result is when multiple assignments are made to the same SIGNAL. The compiler might complain and quit synthesis, or might infer the wrong circuit.

**Example:** Count Ones #1 (not OK)

We want to design a circuit that counts the number of '1's in a binary vector. Let us consider the solution below, which uses only signals.

This code has multiple assignments to the same signal, temp, in lines 15 (once) and 18 (eight times).

Moreover, since the value of a signal is not updated immediately, line 18 conflicts with line 15, for the value assigned in line 15 might not be ready until the conclusion of the PROCESS, in which case a wrong value would be computed in line 18.

In this kind of situation, the use of a VARIABLE is recommended.

1 --------------------------------------- 2 LIBRARY ieee; 3 USE ieee.std\_logic\_1164.all; 4 --------------------------------------- 5 ENTITY count\_ones IS 6 PORT ( din: IN STD\_LOGIC\_VECTOR (7 DOWNTO 0); 7 ones: OUT INTEGER RANGE 0 TO 8); 8 END count\_ones; 9 --------------------------------------- 10 ARCHITECTURE not\_ok OF count\_ones IS 11 SIGNAL temp: INTEGER RANGE 0 TO 8; 12 BEGIN 13 PROCESS (din) 14 BEGIN 15 temp  $\langle 0; 15 \rangle$ 16 FOR i IN 0 TO 7 LOOP 17 IF  $(din(i)=1')$  THEN 18 temp  $\leq$  temp  $+1$ ; 19 END IF; 20 END LOOP; 21 ones  $\leq$  temp; 22 END PROCESS; 23 END not\_ok; 24 ---------------------------------------

With variable use the above code becomes as below

```
1 --------------------------------------- 
2 LIBRARY ieee; 
3 USE ieee.std_logic_1164.all; 
4 --------------------------------------- 
5 ENTITY count_ones IS 
6 PORT ( din: IN STD_LOGIC_VECTOR (7 DOWNTO 0); 
7 ones: OUT INTEGER RANGE 0 TO 8); 
8 END count_ones; 
9 --------------------------------------- 
10 ARCHITECTURE ok OF count_ones IS 
11 BEGIN 
12 PROCESS (din) 
13 VARIABLE temp: INTEGER RANGE 0 TO 8; 
14 BEGIN 
15 temp := 0;16 FOR i IN 0 TO 7 LOOP 
17 IF (\text{din}(i)=1') THEN
18 temp := temp + 1;
19 END IF; 
20 END LOOP; 
21 ones \leq temp;
22 END PROCESS; 
23 END ok; 
24 ---------------------------------------
```